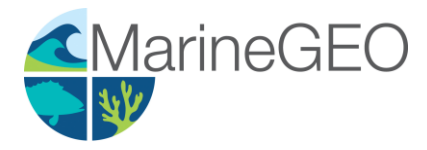

# Seagrass Density

# v 0.3.0

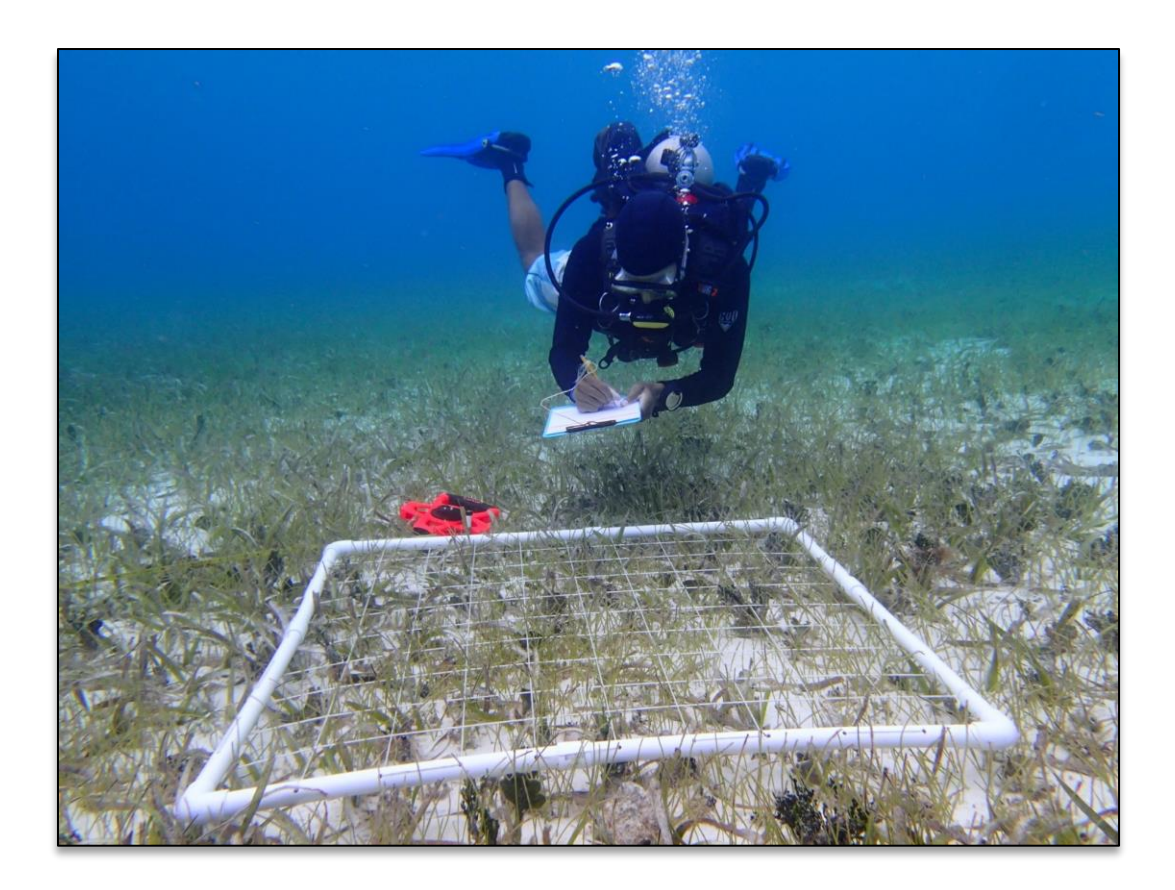

How to cite this work: Seagrass Habitats: MarineGEO Protocols. (2019) Tennenbaum Marine Observatories Network, MarineGEO, Smithsonian Institution. DOI:

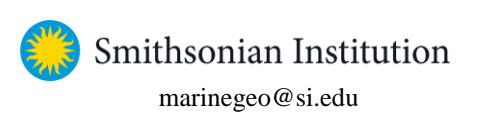

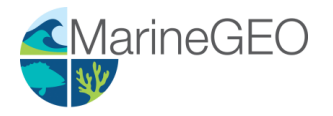

# **Introduction**

This protocol provides standardized data on seagrass percent cover, species composition, and shoot density using a common non-destructive method: the quadrat. Additional copies of this protocol, field datasheets, data entry templates, instructional videos, literature, and more can be found here: [https://marinegeo.github.io/modules/seagrass-density.](https://marinegeo.github.io/modules/seagrass-density)

# **Measured Parameters**

This assay quantifies seagrass community structure, measured as:

- Percent cover of each seagrass and macroalgae species (in bins: 0-10%, 10-40%, 40-70%, 70- 100% cover)
- Macroinvertebrate abundance (number  $0.25 \text{ m}^2$ ) and approximate size (cm)
- Grazing scars (present/absent)
- Shoot density (number  $0.0625 \text{ m}^2$ )

## **Requirements**

Personnel: 2 people

Estimated Total Time Per Location  $(n = 3$  transects): Preparation: 1 person x 1 day Fieldwork: 2 people x 1 day Post processing: None Data processing: 1 person x 1 day \*Estimated times will vary by site and conditions

Replication: Twelve  $(12)$  quadrats taken along three  $(3)$  transects (total  $n = 36$  per location)

Materials:

Survey Design:

- $\Box$  1 50-m metric transect tape
- $\Box$  Hand-held GPS unit
- $\Box$  2 PVC marker poles (diameter and length as needed)

#### Fieldwork:

- $\Box$  1 50 cm-x-50 cm (0.25 m<sup>2</sup>) quadrat (PVC or other material) divided in 4 equal 25 cm-x-25 cm  $(0.0625 \text{ m}^2)$  quadrants  $(\overline{\text{Fig. 1}})$
- $\Box$  Pencil
- □ Waterproof paper
- □ Clipboard
- *RECOMMENDED:* Waterproof camera

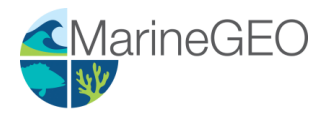

# **Methods**

Fully review this and any additional protocols necessary for the sampling excursion. Address any questions or concerns to [maringeo@si.edu](mailto:maringeo@si.edu) before beginning this protocol.

#### Preparation:

- 1. Review the MarineGE[O Seagrass Habitats](https://marinegeo.github.io/seagrass)  [Survey Design](https://marinegeo.github.io/seagrass) for site selection and setup. This protocol assumes  $n = 12$  quadrats for percent cover taken every 4 m and  $n = 6$ shoot density counts taken every 8 m along a 50-m transect, replicated along 3 separate transects.
- 2. Print field data sheets on waterproof paper. You will need at least 3 sheets, but having more available is useful.

#### Fieldwork:

 $\overline{a}$ 

1. At each predetermined point along the transect where the sample is to be collected, lay down the 50 cm-x-50 cm quadrat immediately adjacent to the transect line. If

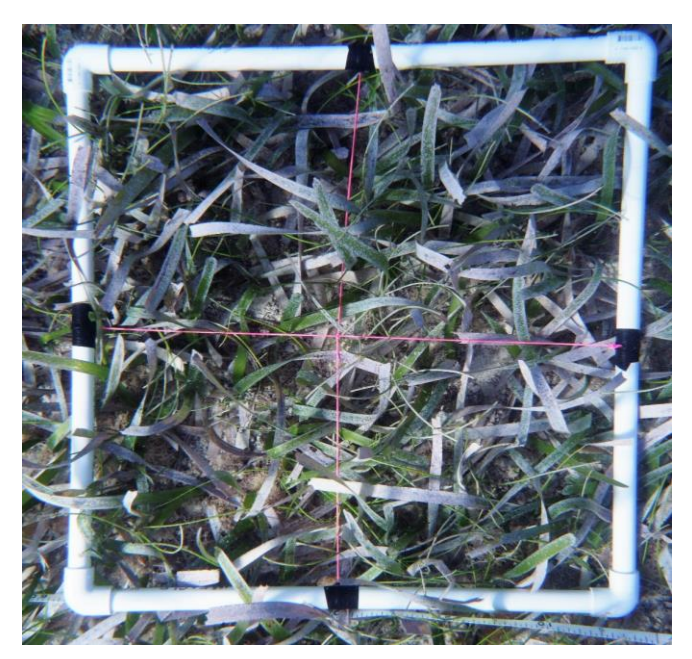

**Figure 1.** An example 1 m-x-1 m PVC quadrat divided into four equal quadrants using string.

visibility is too poor to perform a visual survey of percent cover, skip to step 7.

- 2. Estimate and record cover of the following in bins according to the Braun-Blanquet method<sup>1</sup> (Table [1\)](#page-2-1):
	-
	- a. Each seagrass species;
	- b. Other sessile organisms (e.g., macroalgae, sponges, etc.). Be as specific as you can in identifying these organisms but do not guess if you are unsure (e.g., record 'red sponge' not '*Acarnus erithacus?'*);
	- c. Bare substratum. Note the type (e.g., sand, mud, mixed).

<span id="page-2-1"></span>**Table 1.** Values of the Braun-Blanquet scale representing discrete percent cover bins.

<span id="page-2-0"></span>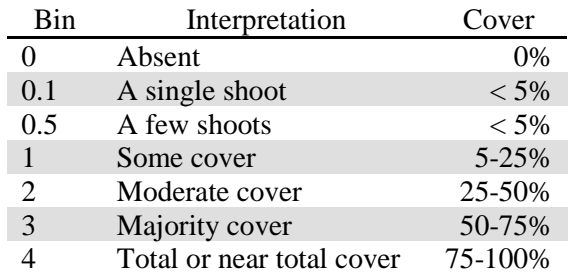

<sup>1</sup> Fourqurean, J. W., Willsie, A., Rose, C. D., & Rutten, L. M. (2001). Spatial and temporal pattern in seagrass community composition and productivity in south Florida. Marine Biology, 138(2), 341-354.

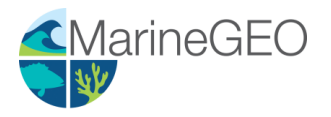

- 3. Record the presence and size of any large mobile benthic macroinvertebrates (>10 cm) that fall within the quadrat (e.g., gastropods, urchins, sea cucumbers).
- 4. Record the presence of any conspicuous grazing scars (e.g., turtle, manatee, parrotfish) within the quadrat.
- 5. Count and record the number of reproductive (i.e., flowering/fruiting) shoots in the lower right quadrant (25 cm-x-25 cm).
- 6. In every *other* replicate, obtain a measurement of shoot density by counting and recording the number of seagrass shoots within the lower right quadrant (25 cm-x-25 cm). If visibility is poor, shoot density can be obtained by touch.
- 7. If shoot densities cannot be assessed visually OR by touch, a biomass core can be used to destructively sample the bed and count shoot densities in the lab (see: [Seagrass Biomass protocol\)](https://marinegeo.github.io/modules/seagrass-biomass-cores).
- 8. Repeat steps 1-7 for each replicate on the first transect.
- 9. Repeat steps 1-8 for the remaining two transects.

### **Data Submission**

- 1. Scan the completed field data sheets and save both paper and electronic versions locally.
- 2. Enter data into provided data entry template.
- 3. Use our online submission portal to upload the Excel Spreadsheet (coming Fall 2019).
- 4. Contact us if you have any questions[: marinegeo@si.edu.](mailto:marinegeo@si.edu)